## **Módulo 05 Aritmética de Punto Flotante (Pt. 2)**

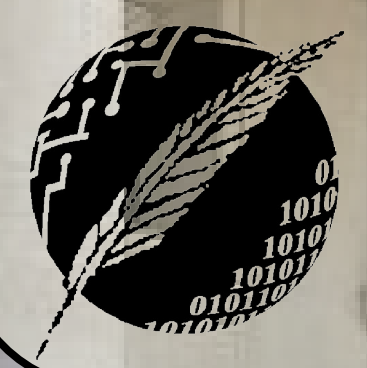

Organización de Computadoras Depto. Cs. e Ing. de la Comp. Universidad Nacional del Sur

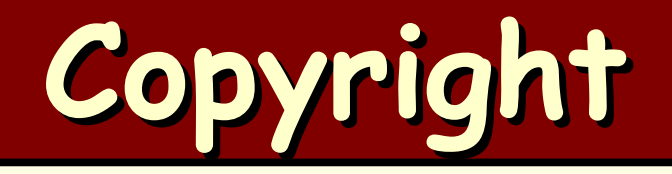

#### Copyright © **2011-2023** A. G. Stankevicius

- Se asegura la libertad para copiar, distribuir y modificar este documento de acuerdo a los términos de la **GNU** Free Documentation License, Versión 1.2 o cualquiera posterior publicada por la Free Software Foundation, sin secciones invariantes ni textos de cubierta delantera o trasera
- Una copia de esta licencia está siempre disponible en la página **<http://www.gnu.org/copyleft/fdl.html>**
- La versión transparente de este documento puede ser obtenida de la siguiente dirección:

**<http://cs.uns.edu.ar/~ags/teaching>**

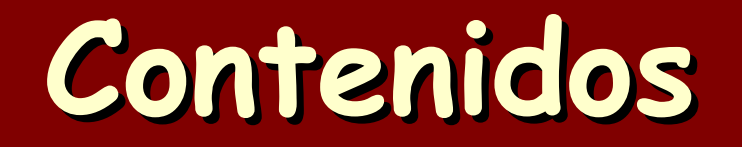

- $\bullet$  Inconvenientes con la representación FXP
- Un problema con el escalamiento
- Formatos para la representación **FLP**
- Concepto de orden de magnitud cero (**OMZ**)

- Situaciones especiales a contemplar
- Operaciones aritméticas básicas

## **Artimética de punto flotante**

- Recordemos que hay dos variantes de **FLP**:
	- Normalizada: opera con operandos normalizados a fin de preservar en todo momento la mayor cantidad de bits de significancia
	- No normalizada: opera con operandos sin normalizar, dejando la decisión de llevar adelante el proceso de normalización en manos del programador

- La elección de un formato adecuado para representar números en punto flotante debe contemplar múltiples aspectos:
	- Evidentemente las características elegidas para **m**, **e** y **b** afectarán tanto el rango y como precisión de la representación resultante
	- En particular, **m** y **e** comparten una o más palabras, por lo que asignar más bits de precisión a uno redunda en quitárselos al otro

#### **a** Continúa:

- Incrementar el rango asignando más bits al exponente va a restringir a la cantidad de bits disponibles para la mantisa, lo cual disminuirá la precisión
- En contraste, asignar una menor cantidad de bits al exponente conduce exactamente a lo opuesto (mejora la precisión a costa del rango)
- Por último, el tercer parámetro, la base **b** elegida para la representación, tiene a su vez impacto tanto en el rango como en la precisión

- También hay otras decisiones menos críticas:
	- La mantisa puede ser entera ó fraccionaria, según se asuma el punto fraccionario en el extremo derecho o izquierdo, respectivamente
	- A su vez, la mantisa puede estar representado de cualquiera de las formas antes vistas
	- El exponente será necesariamente un entero signado, si bien existen distintas formas de representación
	- Finalmente, la base se elegirá de acuerdo a la longitud de palabra y a la precisión y al rango deseado, pero siempre ha de ser potencia de **2**

**International de Computadoras - Mg. A. G. Stankevici** 

- **Consideraciones acerca del exponente:** 
	- El exponente se suele representar en notación exceso
	- Para **n** bits, los valores representados se polarizan en **2 n-1**, es decir, el menor exponente representable es **0** y el mayor **2 n** – **1**, simplificando las comparaciones
	- Por caso, para un número en punto flotante de **32** bits, con **10** bits para el exponentes y **22** para la mantisa,  $el$  exponente 15 se codifica como  $15 + 2^9 = 527$ :

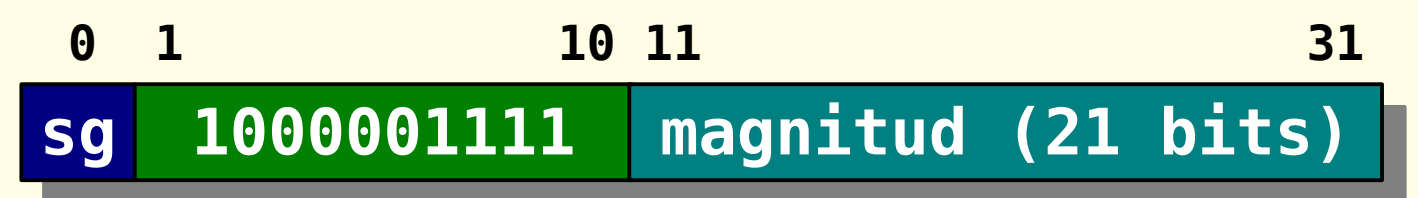

**International de Computadoras - Mg. A. G. Stankevici** 

#### **Consideraciones acerca de la base:**

- La base, al ser implícita, no consume espacio en la representación, por lo que podemos vernos tentados de adoptar una base más grande con el objeto de obtener un rango más amplio
- Por caso, se han ensayado configuraciones con bases diversas tales como **2**, **4**, **8** e incluso **16**
- No obstante, el resultado al hacer uso de bases elevadas no fue satisfactorio (se perdía precisión)
- En la actualidad se usa exclusivamente la base **2**

#### Consideraciones acerca de la mantisa:

- Con respecto a la mantisa, se deben tomar dos decisiones: qué representación adoptar y si se trabajará con mantisas normalizadas o no
- Estas decisiones están relacionadas, ya que la normalización de las mantisas es un procedimiento que variará en función de la representación elegida
- La idea básica del proceso de normalización consiste en descartar aquellos dígitos que no estén aportando significancia a la mantisa (por así decir, los "ceros a la izquierda")

### **Proceso de normalización**

- El proceso de normalización consiste en alterar la mantisa de manera controlada, esto es, sin que se afecte el valor representado
	- Es decir, en caso de desplazar los bits de la mantisa a derecha, se debe compensar el corrimiento a izquierda del punto binario incrementando el exponente de manera acorde

**Ización de Computadoras - Mg. A. G. Stankevici** 

Caso contrario, en caso de desplazar los bits de la mantisa a izquierda, se debe compensar el corrimiento a derecha del punto binario decrementando el exponente de manera acorde

#### **Normalización en SM**

La representación **FLP** es inherentemente redundante, el mismo número puede ser representado en más de una forma:

 $\dots = 1 \times 2^{18} = 0$  ,  $1 \times 2^{19} = 0$  ,  $01 \times 2^{20} = 0$  ,  $001 \times 2^{21} = \dots$ 

- En general es deseable en una implementación adoptar una única forma canónica
- Si la mantisa está codificada en **SM** fraccionaria y la base adoptada es **2**, se dice que la mantisa está normalizada si el dígito a la derecha del punto fraccionario es distinto de cero, a saber:

#### $0.1 \times 10^{19}$

## **Normalización en RC y DRC**

- Una fracción binaria en **RC** o en **DRC** se dice normalizada cuando el bit de signo difiere del bit a su lado (el bit más significativo de la mantisa)
	- Nótese que no habrá ceros al comienzo de la mantisa de un número normalizado positivo ni habrá unos al comienzo de un número normalizado negativo
	- El rango de valores para una mantisa normalizada **m** representada en complemento a la base **b** resulta:

 $1/b \leq |m| < 1$ 

### **Hidden bit**

- En caso de trabajar con mantisas normalizadas y únicamente si la base implícita es **b = 2**, se podrá optimizar la significancia:
	- Considerando que sólo se opera con magnitudes normalizadas, sabemos de antemano que el primer bit de significancia dependerá del bit de signo
	- Por ende, como el bit de signo siempre se almacena, se puede prescindir de ese primer bit de significancia
	- Esta optimización, que permite duplicar la precisión de la mantisa, sólo es aplicable en este contexto en particular y se la denomina hidden bit

## **Overflow y underflow**

- Las operaciones de punto flotante pueden dar a lugar a situaciones singulares aún cuando estas sean aplicadas a datos perfectamente válidos
	- Usaremos los símbolos **+**∞ y **-**∞ para referir a los quasi-infinitos positivos y negativos correspondientes a los números en notación **FLP** cuyo exponente excede el máximo valor positivo representable
	- A su vez, usaremos los infinitesimales **+**ε y **-**ε para referir a aquellos números en notación **FLP** cuyo exponente excede al máximo valor negativo representable

## **Overflow y underflow**

- Por caso, para una representación **FLP** con **32** bits de precisión, **10** bits para el exponente (representado en exceso-**512**) y **22** para la mantisa fraccionaria en **SM** y base **2**:
	- Mayor positivo:  $(-1)^0 \times (1 2^{-21}) \times 2^{511}$

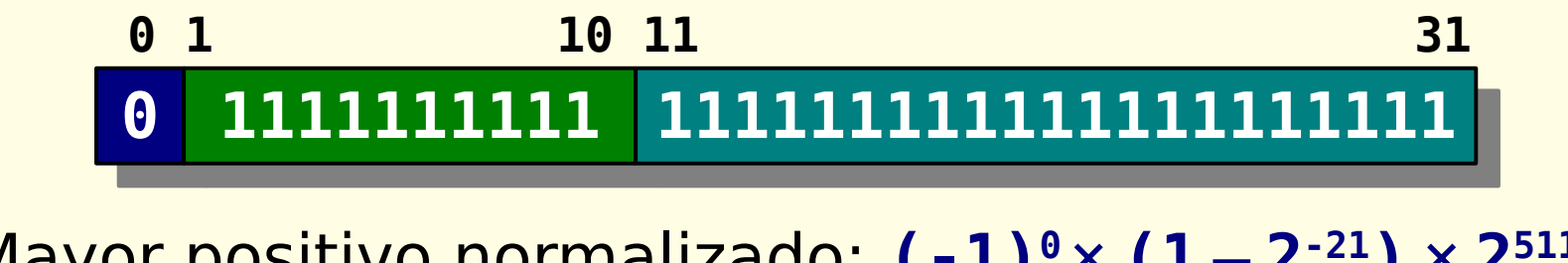

Mayor positivo normalizado: **(-1)<sup>0</sup>** ´ **(1** – **2 -21)** ´ **2 511 0 0 1111111111 111111111111111111111 0 1 10 11 10 11 31** 

## **Overflow y underflow**

**a** Continúa:

Menor positivo:  $(-1)^0 \times 2^{-21} \times 2^{-512}$ 

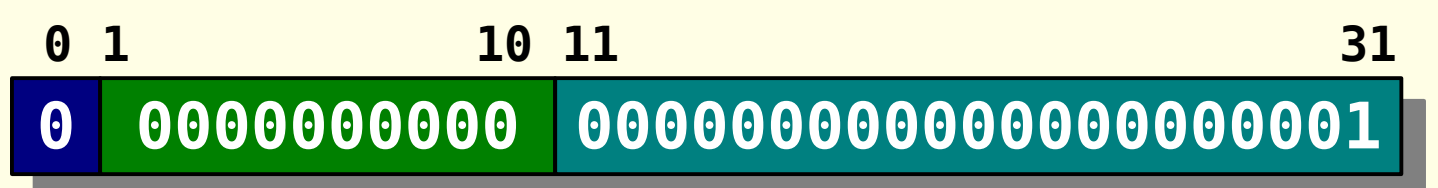

Menor positivo normalizado:  $(-1)^0 \times 2^{-1} \times 2^{-512}$ 

**0 0 0000000000 100000000000000000000 0 1 10 11 10 11 31** 

Continuar el análisis para los mayores y menores negativos normalizados y sin normalizar

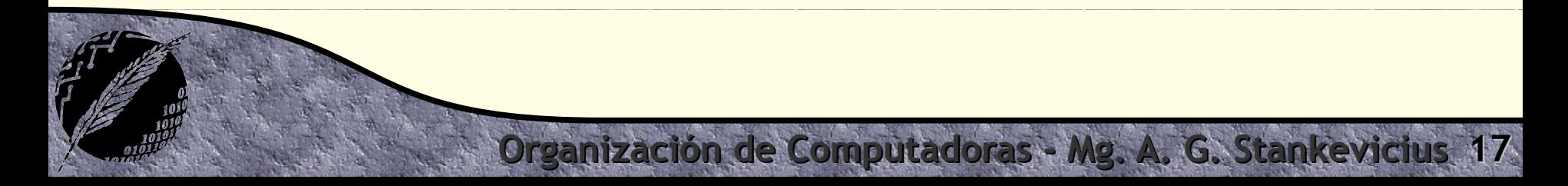

### **Orden de magnitud cero**

- Todo número en notación **FLP** cuya mantisa **m** sea cero se denominan orden de magnitud cero (**OMZ**)
	- El exponente **e** puede asumir cualquier valor válido
	- Estos números surgen de efectuar el siguiente cálculo, para una mantisa **m** y un exponente **e** arbitrarios:

$$
(m, e) - (m, e) = (0, e)
$$

Esta familia de números representa un amplio rango de valores indeterminados que para una base **b** y **p** bits de precisión en la mantisa satisfacen que:

**-be-p** < **(0, e)** < **b e-p**

### **Orden de magnitud cero**

- Entre los valores que pertenecen al orden de magnitud cero se distingue aquel que tiene exponente cero como el verdadero cero
- La totalidad de los números positivos y negativos representables son entonces:

**+**ε < **+N** < **+**∞

$$
-\infty < -N < -\epsilon
$$

**ización de Computadoras - Mg. A. G. Stankevici** 

El verdadero cero constituye la línea divisoria entre estos rangos positivos y negativos

#### **Situaciones especiales**

- Consideremos las siguientes operaciones aritméticas la cuales involucran números normalizados, infinitos, infinitesimales y **OMZ**s.
- **Con operaciones de suma y de resta:**

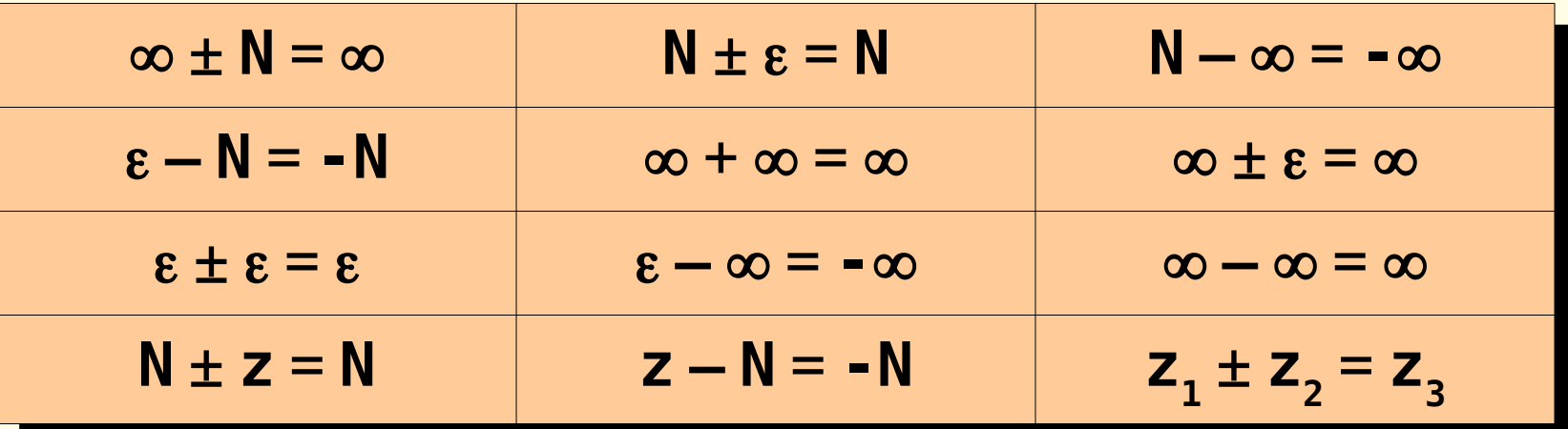

**Ización de Computadoras - Mg.** 

#### **Situaciones especiales**

#### **Con la operación de multiplicación:**

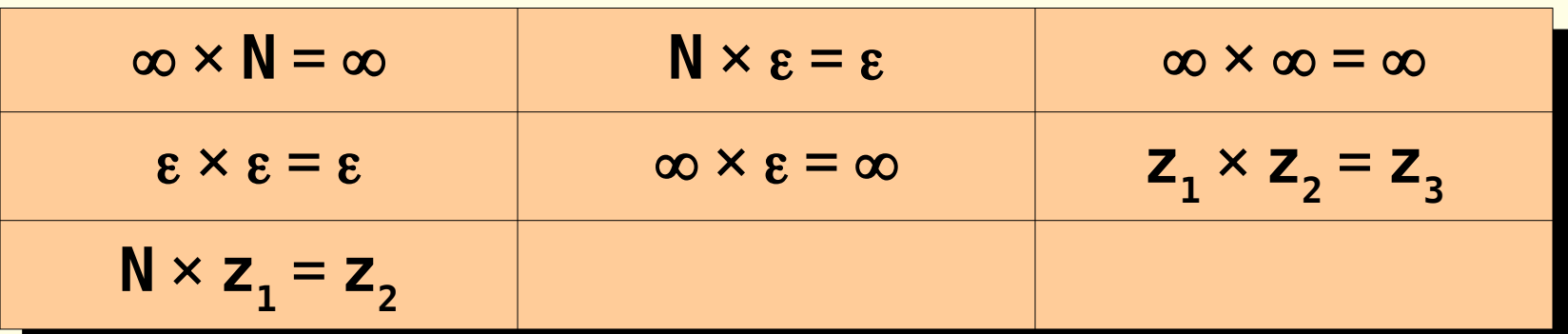

#### Con la operación de división:

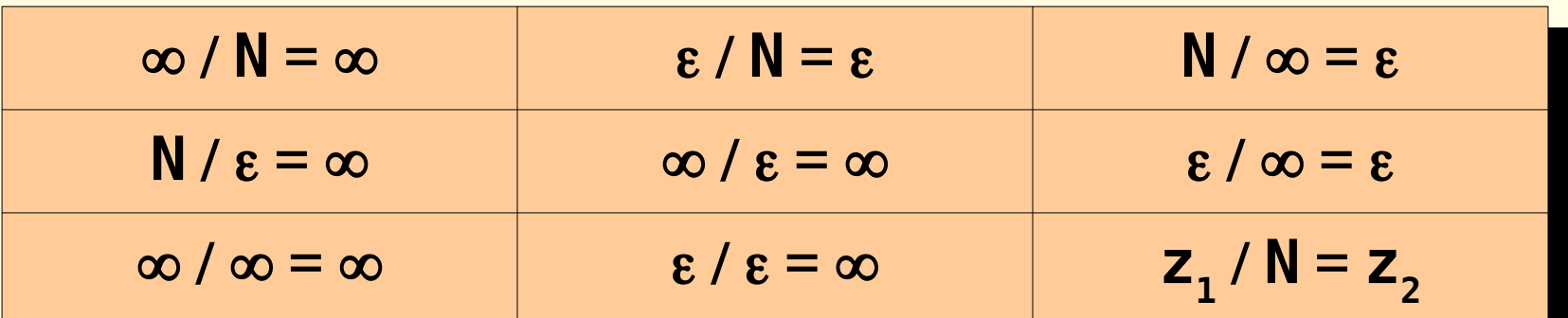

#### **Situaciones especiales**

- Cabe acotar que muchas implementaciones eligen adoptar como resultados  $\infty \times \varepsilon = \infty$  y  $\epsilon / \epsilon$  =  $\infty$  en lugar de los también razonables  $\infty \times \varepsilon = \varepsilon$  y  $\varepsilon / \varepsilon = \varepsilon$ , respectivamente, a fin de destacar esa situación a través de la señalización del overflow
- El intento de ejecución de las operaciones **N** / **z** ó **N** / **0** será suprimido, activando el flag de división por cero y disparando generalmente la interrupción o el trap asociado

- Las cuatro operaciones estándar de suma, resta, multiplicación y división pueden operar sobre números en notación **FLP** con un mejor rango y precisión que en notación **FXP**
- Asumidos los operandos  $X_1 = (m_1, e_1)$  y  $X_{2} = (m_{2}, e_{2})$ , con  $X_{i} = m_{i} \times b^{ei}$ , siendo **b** la base implicada, analizaremos de qué manera se implementan cada una de estas cuatro operaciones al operar con operandos normalizados

Nótese que la mantisa **m** será una fracción con **p** dígitos significativos (excluido el signo), dando el siguiente rango:

#### $1/b \leq |m| \leq 1-b^{-p} < 1$

En el caso del exponente **e**, se trata de un número signado de **q** bits codificado en exceso **b q-1**, tal que:

 $0 \le e \le b^q - 1$ 

- Algoritmo para la suma/resta:
	- Detectar el operando con mayor exponente
	- Desplazar la mantisa del operando con menor exponente **|e<sup>1</sup>** – **e<sup>2</sup> |** ´ **log2 b** lugares a la derecha, ajustando según corresponda su exponente
	- Sumar o restar las mantisas (ya que ahora se trata de dos números con un mismo exponente)
	- De ser necesario, normalizar el resultado obtenido

Haciendo uso de un formato **FLP** con **p** = **22**, **q** = **10** y **b** = **2**, se desea calcular la suma de los valores **X<sup>1</sup>** = **2.75** y **X<sup>2</sup>** = **12.125**

Inicialmente tenemos que:

**0 0 1000000010 101100000000000000000 0 1 10 11 31 X1 = 0 0 1000000100 110000100000000000000 0 1 10 11 31 X2 =**

#### **• Continúa:**

Desplazamos la mantisa del operando con menor exponente, **X<sup>1</sup>** , **|514** – **516|** ´ **log<sup>2</sup> 2** = **2** lugares a derecha, ajustando el exponente de manera acorde:

**0 <sup>0</sup> <sup>1000000100</sup> <sup>001011000000000000000</sup> <sup>X</sup><sup>1</sup> = 0 1 10 11 31**

**Zanización de Computadoras - Mg. A. G. Stankevici** 

#### Luego, sumamos las mantisas:

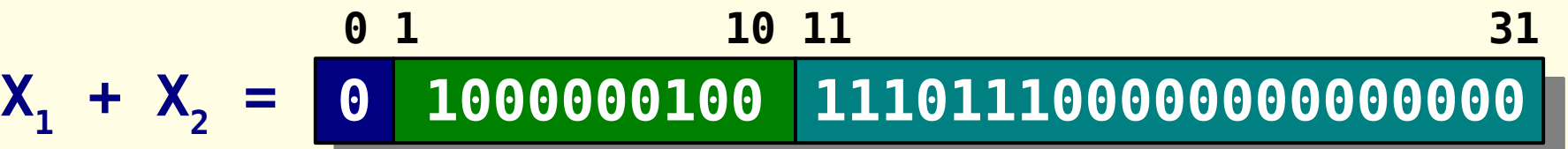

#### **a** Continúa:

- Nótese que el resultado intermedio obtenido ya está normalizado, por lo que ese es el resultado final
- Finalmente, podemos volver a convertir a notación **FXP** el resultado antes obtenido, a manera de verificación de que todo haya salido bien:

$$
X_1 + X_2 = (-1)^{sg} \times m \times b^e
$$
  
= (-1)<sup>0</sup> × 0.9296875 × 2<sup>4</sup>  
= 14.875 \text{ M}

#### Algoritmo para la multiplicación:

- Sumar los dos exponentes; éste será en principio el exponente del resultado
- Multiplicar las dos mantisas, lo que a su vez determina el signo del resultado
- Normalizar el resultado de ser necesario, corriendo la mantisa a la izquierda y ajustando el exponente de manera acorde

Haciendo uso de un formato **FLP** con **p** = **22**, **q** = **10** y **b** = **2**, se desea calcular el producto de los valores **X<sup>1</sup>** = **2.5** y **X<sup>2</sup>** = **12.125**

Inicialmente tenemos que:

**0 0 1000000010 101000000000000000000 0 1 10 11 31 X1 = 0 0 1000000100 110000100000000000000 0 1 10 11 31 X2 =**

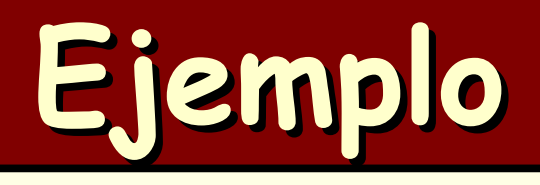

#### **• Continúa:**

El exponente del resultado resulta (luego de ajustar de manera adecuada el exceso):

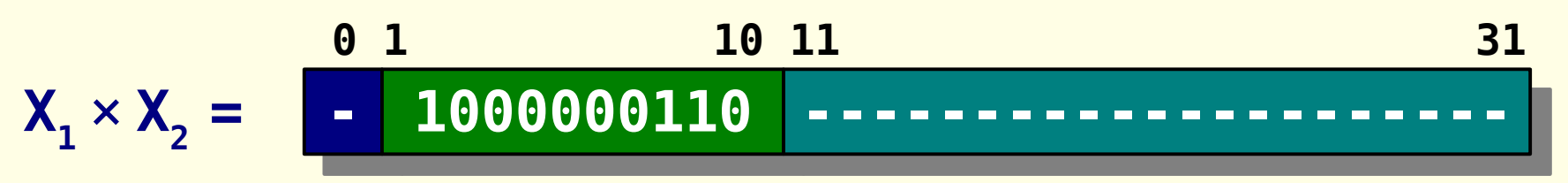

Luego, la mantisa y el signo resultan (en este paso en principio descartamos los **p** bits menos significativos del producto):

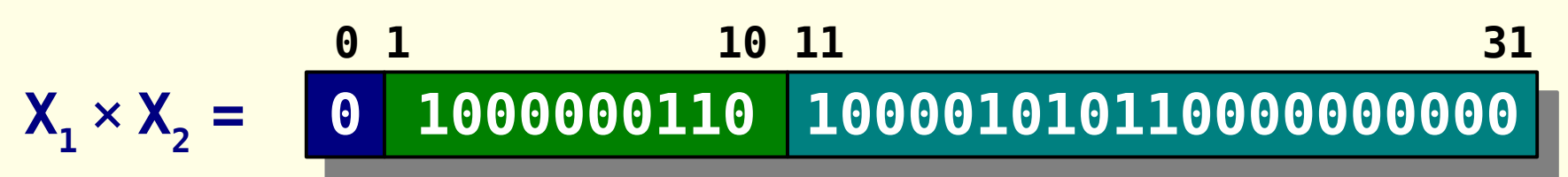

#### **a** Continúa:

- Nótese que el resultado intermedio obtenido nuevamente ya está normalizado, por lo que ese es el resultado final
- Finalmente, podemos volver a convertir a notación **FXP** el resultado antes obtenido, a manera de verificación de que todo haya salido bien:

$$
X_1 \times X_2 = (-1)^{sg} \times m \times b^e
$$
  
= (-1)<sup>0</sup> × 0.52099609375 × 2<sup>6</sup>  
= 33.34375

#### Algoritmo para la división:

- Restar los dos exponentes (este será en principio el exponente del resultado)
- Dividir las dos mantisas (lo que a su vez determina el signo del resultado)
- Normalizar el resultado de ser necesario, corriendo la mantisa a la derecha y ajustando el exponente de manera acorde

Al calcular una suma o una resta, la mantisa del resultado se ubica necesariamente en el siguiente rango:

#### $0 \leq |m| < 2$

**ización de Computadoras - Mg. A. G. Stankevici** 

Esto constituye un inconveniente cuando **1** ≤ **|m|** < **2**, situación que se denomina overflow de mantisa u overflow virtual

Para solucionar esta situación simplemente se corre la mantisa un lugar a derecha, ajustando el exponente de manera acorde

- En caso de obtenerse un **OMZ** como resultado, se debe tener en cuenta que no será posible normalizarlo
- Al calcular una multiplicación o una división es posible calcular en paralelo la mantisa y el exponente del resultado:

 $1/b^2 \leq |m_1 \times m_2| < 1$  (si  $m_1 \neq 0$  y  $m_2 \neq 0$ )  $1 / b < |m_1/m_2| < b$  (si  $m_2 \neq 0$ )

Luego de la multiplicación, pueden suscitarse dos escenarios:

- Cuando **1** / **b** ≤ **|m1** ´ **m2|** < **1**, no hace falta corregir la mantisa (pues ya está normalizada)
- $C$ uando  $1/b^2 \leq |m1 \times m2| < 1/b$ , hay que corregir la mantisa (pues no está normalizada)
- La corrección de la mantisa, de requerirse, equivale a efectuar el siguiente cálculo:

 $(m_1, e_1) \times (m_2, e_2) = (m_1 \times m_2 \times b, e_1 + e_2 - 1)$ 

- Para el caso de la división, nunca hace falta normalizar, pues se presentan los siguientes escenarios:
	- Si **m<sup>1</sup>** < **m<sup>2</sup>** , entonces **m<sup>1</sup>** / **m<sup>2</sup>** ya está normalizado  $p$ ues se verifica que  $1/b \le |m_1/m_2| < 1$
	- Caso contrario, cuando  $m_1 \ge m_2$ , con  $m_2 \ne 0$ , se presenta un overflow virtual si  $1 \le |m_1/m_2| < b$ , cuyo ajuste correspondiente es el siguiente:

**ización de Computadoras - Mg. A. G. Stankevici** 

 $(m_1, e_1) / (m_2, e_2) = (m_1/m_2 \times b^{-1}, e_1 - e_2 + 1)$ 

# **¿Preguntas?**